## **Empreinte mémoire des différentes versions de xorg**

Dans la recherche d'une solution "LTSP 4.4" nous collectons des informations concernant la mémoire utilisée par les différentes versions de Xorg.

Le protocole opératoire est assez basique: installez une distribution linux "classique" et n'ouvrez pas de session, lorsque le système graphique (gdm, kdm ou autre) vous demande de vous identifier, passez sur la console texte (ctrl+alt+f2) et authentifiez vous, lancez ensuite la commande "free" pour noter l'empreinte mémoire de votre système à cet instant.

Vous pouvez donner deux infos supplémentaires : la commande suivante retournera peut-être des infos plus pertinentes :

top

Ensuite vous appuyez sur la touche "M" et vous regardez les infos memoire utilisées par Xorg … ce sont les colonnes VIRT et RES qui sont importantes.

Communiquez nous ensuite ces résultats ou remplissez directement le tableau ci-dessous.

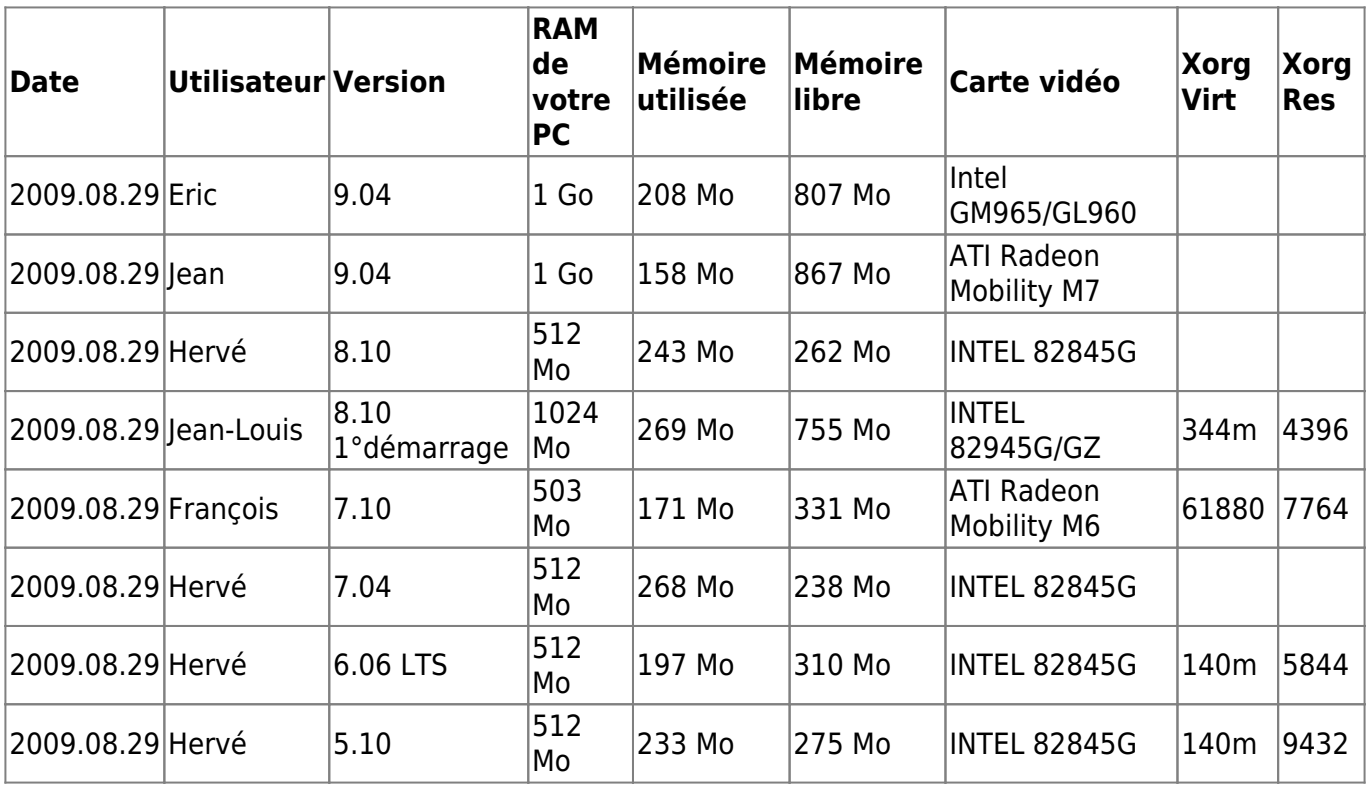

From: <https://docs.abuledu.org/> - **La documentation d'AbulÉdu**

Permanent link:

**[https://docs.abuledu.org/abuledu/developpeur/empreinte\\_memoire?rev=1251564127](https://docs.abuledu.org/abuledu/developpeur/empreinte_memoire?rev=1251564127)**

Last update: **2009/08/29 18:42**

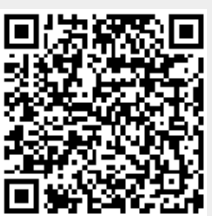